## **CÓDIGOS DE FUNCIÓN RÁPIDA DE TUS TELÉFONOS FIJOS**

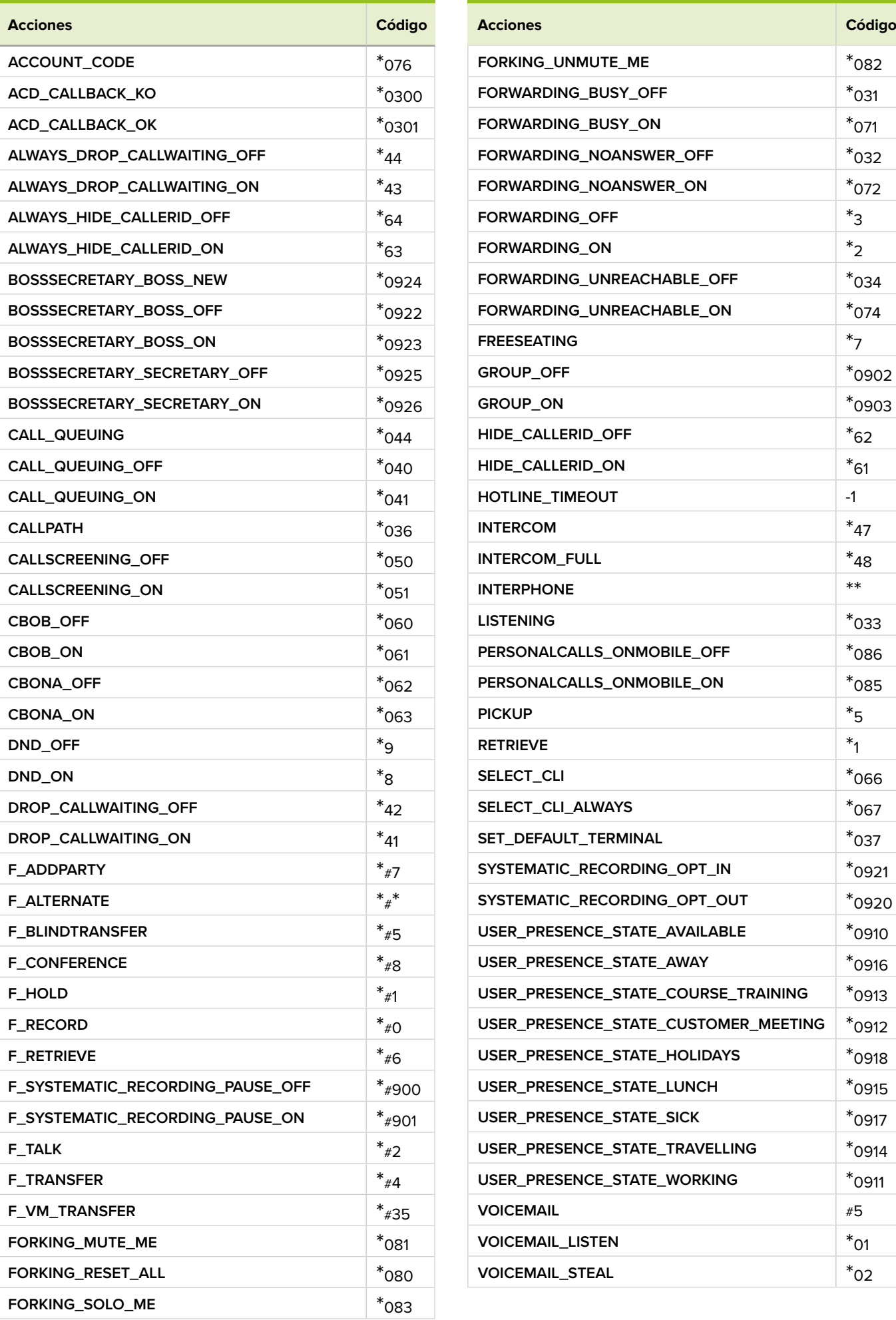

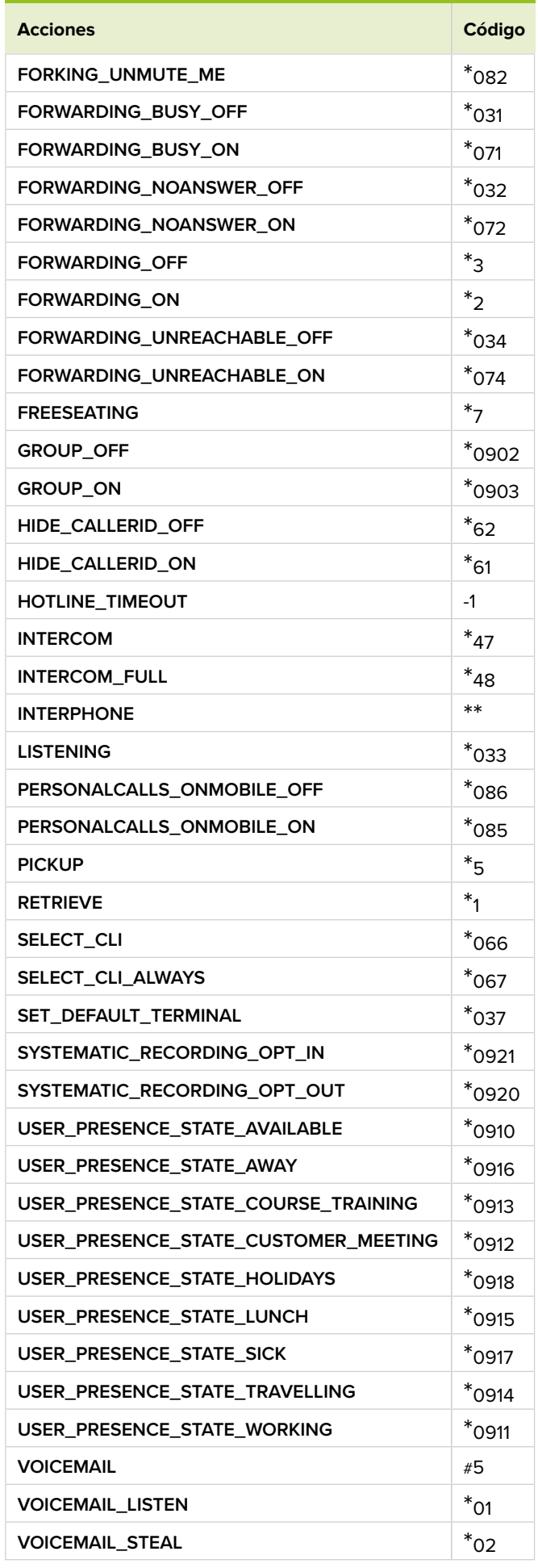